# **Cache Alchemy Documentation**

*Release 0.4.5*

**GuangTian Li**

**Aug 10, 2021**

## Contents:

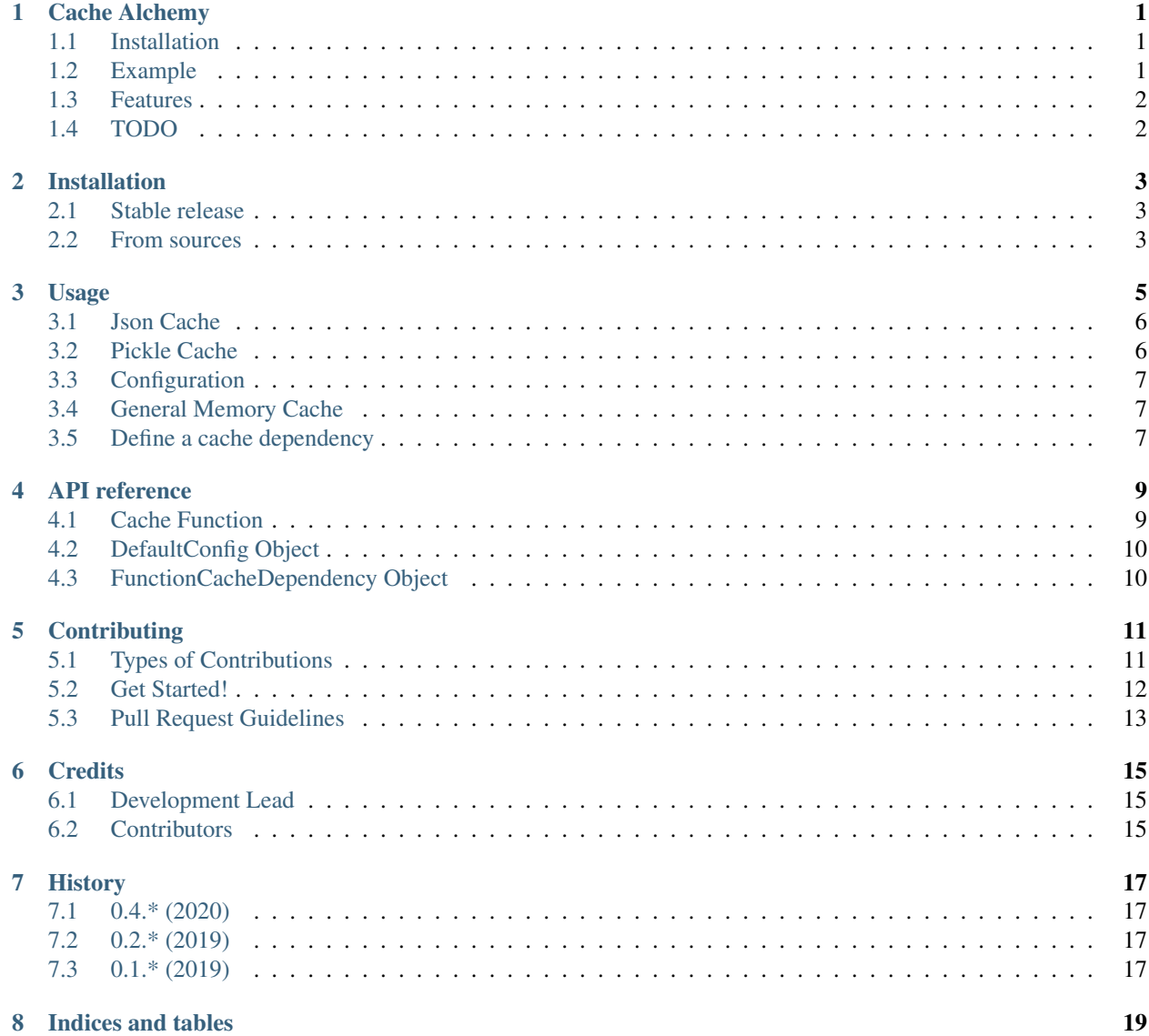

[Python Module Index](#page-24-0) 21

**[Index](#page-26-0)** 23

Cache Alchemy

<span id="page-4-0"></span>The Python Cache Toolkit.

- Free software: MIT license
- Documentation: <https://cache-alchemy.readthedocs.io/en/latest/>

#### <span id="page-4-1"></span>**1.1 Installation**

\$ pipenv install cache-alchemy

Only Python 3.6+ is supported.

#### <span id="page-4-2"></span>**1.2 Example**

```
import dataclasses
from redis import Redis
from cache_alchemy import memory_cache, json_cache, pickle_cache
from cache_alchemy.config import DefaultConfig
```
(continues on next page)

(continued from previous page)

```
config = DefaultConfig()config.cache_redis_client = Redis.from_url(config.CACHE_ALCHEMY_REDIS_URL)
@dataclasses.dataclass
class User:
   name: str
@pickle_cache()
def get(name: str) -> User:
   return User(name=name)
@memory_cache()
def add(i: complex, j: complex) -> complex:
   return i + j
@json_cache()
def add(i: int, j: int) -> int:
    return i + j
```
#### <span id="page-5-0"></span>**1.3 Features**

- Distributed cache
- Cache clear and partial clear with specific function parameter
- Cache clear cascade by dependency
- Cache Json Serializable function return value with json\_cache
- Cache Python Object function return value with pickle\_cache
- Cache any function return value with memory\_cache
- LRU Dict support

#### <span id="page-5-1"></span>**1.4 TODO**

#### Installation

#### <span id="page-6-1"></span><span id="page-6-0"></span>**2.1 Stable release**

To install Cache Alchemy, run this command in your terminal:

**\$** pipenv install cache-alchemy

This is the preferred method to install cache-alchemy, as it will always install the most recent stable release.

If you don't have [pip](https://pip.pypa.io) installed, this [Python installation guide](http://docs.python-guide.org/en/latest/starting/installation/) can guide you through the process.

#### <span id="page-6-2"></span>**2.2 From sources**

The sources for cache-alchemy can be downloaded from the [Github repo.](https://github.com/GuangTianLi/cache-alchemy)

You can either clone the public repository:

**\$** git clone git://github.com/GuangTianLi/cache-alchemy

Or download the [tarball:](https://github.com/GuangTianLi/cache-alchemy/tarball/master)

**\$** curl -OL https://github.com/GuangTianLi/cache-alchemy/tarball/master

Once you have a copy of the source, you can install it with:

**\$** python setup.py install

Or using pipenv install straightly:

**\$** pipenv install -e git+https://github.com/GuangTianLi/cache-alchemy#egg=cache\_alchemy

#### Usage

<span id="page-8-0"></span>Warning: The cache decorator must be used after config initialized.

Warning: The cache\_redis\_client must be assigned after config initialized if you want to use distributed cache and set decode\_responses to False.

To use Cache Alchemy in a project.

```
from cache_alchemy import memory_cache, json_cache, method_json_cache, property_json_
˓→cache
from cache_alchemy.config import DefaultConfig
from redis import Redis
config = DefaultConfig()
config.cache_redis_client = Redis.from_url(config.CACHE_ALCHEMY_REDIS_URL)
@memory_cache()
def add(i: complex, j: complex) -> complex:
   return i + j
@json_cache()
def add(i: int, j: int) -> int:
   return i + j
class Foo:
   x = 2@classmethod
    @method_json_cache()
   def add(cls, y: int) -> int:
        return cls.x + b
```
(continues on next page)

(continued from previous page)

```
@method_json_cache()
    def pow(self, y: int) -> int:
        return pow(self.x, y)
    @property
    @property_json_cache()
    def name(self) -> int:
        return self.x
# Using decorated function to clear cache
add.cache_clear()
```
#### <span id="page-9-0"></span>**3.1 Json Cache**

Note: Json related cache only support function which return the pure [JSON serializable object.](https://www.json.org/) Otherwise there is a different between return value and cached value which will cause some unexpected behavior. If you want to cache python object e.g dataclass, see *[Pickle Cache](#page-9-1)*.

#### <span id="page-9-1"></span>**3.2 Pickle Cache**

Pickle cache use [package - pickle](https://docs.python.org/3.7/library/pickle.html) to serializing and de-serializing a Python object structure which can handle and cache custom classes e.g: dataclass.

```
import dataclasses
from redis import Redis
from cache_alchemy import pickle_cache
from cache_alchemy.config import DefaultConfig
@dataclasses.dataclass
class User:
    name: str
config = DefaultConfig()config.cache_redis_client = Redis.from_url(config.CACHE_ALCHEMY_REDIS_URL)
@pickle_cache()
def add(i: complex, j: complex) -> complex:
   return i + j
@pickle_cache()
def access_user(name: str) -> User:
    return User(name=name)
```
#### <span id="page-10-0"></span>**3.3 Configuration**

You can define your custom config by inherit from  $DefaultConfig$  which defined a list of configuration available in Cache Alchemy and their default values.

Note: DefaultConfig is defined by *configalchemy* - <https://configalchemy.readthedocs.io>

#### <span id="page-10-1"></span>**3.4 General Memory Cache**

Cache Alchemy use distributed backend as default backend to cache function return value.

By setting CACHE\_ALCHEMY\_MEMORY\_BACKEND to cache\_alchemy.backends.memory.MemoryCache can enable general memory cache backend.

```
from cache_alchemy import memory_cache
from cache_alchemy.config import DefaultConfig
class CacheConfig(DefaultConfig):
   CACHE_ALCHEMY_MEMORY_BACKEND = "cache_alchemy.backends.memory.MemoryCache"
config = CacheConfig()@memory_cache()
def add(i: complex, j: complex) -> complex:
   return i + j
```
#### <span id="page-10-2"></span>**3.5 Define a cache dependency**

Use cache dependency to declare dependency between two function.

```
@json_cache()
def add(a, b):
   return a + b
dependency = FunctionCacheDependency(add)
@json_cache(dependency=[dependency])
def add_and_double(a, b):
   return add(a, b) * 2
```
When cache of add has been cleared, add\_and\_double will clear cascade.

#### API reference

#### <span id="page-12-2"></span><span id="page-12-1"></span><span id="page-12-0"></span>**4.1 Cache Function**

cache\_alchemy.**cache**(*limit: Optional[int], expire: Optional[int], is\_method: bool, strict: bool, backend: str, dependency: List[cache\_alchemy.dependency.CacheDependency], cache\_key\_prefix: str = ", \*\*kwargs*)  $\rightarrow$  Callable[function, Callable[..., Return-Type]]

The base function to creat a cache object like this:

```
@cache(
   limit=1000,
   expire=60,
    is_method=False,
    strict=True,
    backend="cache_alchemy.backends.memory.MemoryCache",
    dependency=[],
)
def f(x, y):
   pass
# To clear cache
f.cache_clear()
```
#### Parameters

- **expire** (int) expire time with an integer value used as seconds.
- **is\_method** (bool) If *True*, the first argument will be ignored in generate cache key.
- **strict** (bool) If *False*, make a cache key in a way that is flat as possible rather than as a nested and strict structure that would support partially cache clear. it means that  $f(x=1,$ y=2) will now be treated as a distinct call from  $f(y=2, x=1)$  which will be cached separately.

### <span id="page-13-3"></span><span id="page-13-0"></span>**4.2 DefaultConfig Object**

```
class cache_alchemy.config.DefaultConfig
     Bases: configalchemy.configalchemy.BaseConfig
     CACHE_ALCHEMY_CACHE_KEY_PREFIX = ''
         cache key prefix to avoid key conflict
     CACHE_ALCHEMY_DEFAULT_EXPIRE = 86400
         default cache expire time (seconds) - setting to 0 means uncached
     CACHE_ALCHEMY_DEFAULT_LIMIT = 1000
         default cache limit per function - setting to -1 means unlimited - setting to 0 means uncached
     CACHE_ALCHEMY_JSON_BACKEND = 'cache_alchemy.backends.json.DistributedJsonCache'
         distributed json cache backend - default: distributed cache which need assign client to config
     CACHE_ALCHEMY_MEMORY_BACKEND = 'cache_alchemy.backends.memory.DistributedMemoryCache'
         memory cache backend - default: distributed cache which need assign client to config
```
**CACHE\_ALCHEMY\_PICKLE\_BACKEND = 'cache\_alchemy.backends.pickle.DistributedPickleCache'** memory cache backend - default: distributed cache which need assign client to config

```
CACHE_ALCHEMY_REDIS_URL = 'redis://127.0.0.1:6379/0'
    default redis url
```

```
cache_redis_client = None
     Need to be assigned after init, if use distributed cache
```
## <span id="page-13-1"></span>**4.3 FunctionCacheDependency Object**

Examples:

```
@json_cache()
def add(a, b):
   return a + b
dependency = FunctionCacheDependency(add)
@json_cache(dependency=[dependency])
def add_and_double(a, b):
   return add(a, b) * 2
```
#### **Contributing**

<span id="page-14-0"></span>Contributions are welcome, and they are greatly appreciated! Every little bit helps, and credit will always be given. You can contribute in many ways:

#### <span id="page-14-1"></span>**5.1 Types of Contributions**

#### **5.1.1 Report Bugs**

Report bugs at [https://github.com/GuangTianLi/cache\\_alchemy/issues.](https://github.com/GuangTianLi/cache_alchemy/issues)

If you are reporting a bug, please include:

- Your operating system name and version.
- Any details about your local setup that might be helpful in troubleshooting.
- Detailed steps to reproduce the bug.

#### **5.1.2 Fix Bugs**

Look through the GitHub issues for bugs. Anything tagged with "bug" and "help wanted" is open to whoever wants to implement it.

#### **5.1.3 Implement Features**

Look through the GitHub issues for features. Anything tagged with "enhancement" and "help wanted" is open to whoever wants to implement it.

#### **5.1.4 Write Documentation**

cache\_alchemy could always use more documentation, whether as part of the official cache\_alchemy docs, in docstrings, or even on the web in blog posts, articles, and such.

#### **5.1.5 Submit Feedback**

The best way to send feedback is to file an issue at [https://github.com/GuangTianLi/cache\\_alchemy/issues.](https://github.com/GuangTianLi/cache_alchemy/issues)

If you are proposing a feature:

- Explain in detail how it would work.
- Keep the scope as narrow as possible, to make it easier to implement.
- Remember that this is a volunteer-driven project, and that contributions are welcome :)

#### <span id="page-15-0"></span>**5.2 Get Started!**

Ready to contribute? Here's how to set up *cache\_alchemy* for local development.

- 1. Fork the *cache\_alchemy* repo on GitHub.
- 2. Clone your fork locally:

\$ git clone git@github.com:your\_name\_here/cache\_alchemy.git

3. Install your local copy into a virtualenv. Assuming you have Pipenv installed, this is how you set up your fork for local development:

```
$ cd cache_alchemy/
$ make init
$ pipenv shell
```
4. Create a branch for local development:

\$ git checkout -b name-of-your-bugfix-or-feature

Now you can make your changes locally.

5. When you're done making changes, check that your changes pass the tests.:

```
$ make lint
$ make test
```
- *tag* <https://gitmoji.carloscuesta.me/>
- 6. Commit your changes and push your branch to GitHub:

```
$ git add .
$ git commit -m ":tag: [#id] Your detailed description of your changes."
$ git push origin name-of-your-bugfix-or-feature
```
7. Submit a pull request through the GitHub website.

## <span id="page-16-0"></span>**5.3 Pull Request Guidelines**

Before you submit a pull request, check that it meets these guidelines:

- 1. The pull request should include tests.
- 2. If the pull request adds functionality, the docs should be updated. Put your new functionality into a function with a docstring, and add the feature to the list in README.rst.
- 3. The pull request should work for Python 3.6+. Check [https://travis-ci.org/GuangTianLi/cache\\_alchemy/pull\\_](https://travis-ci.org/GuangTianLi/cache_alchemy/pull_requests) [requests](https://travis-ci.org/GuangTianLi/cache_alchemy/pull_requests) and make sure that the tests pass for all supported Python versions.

### **Credits**

## <span id="page-18-1"></span><span id="page-18-0"></span>**6.1 Development Lead**

• GuangTian Li [<guangtian\\_li@qq.com>](mailto:guangtian_li@qq.com)

### <span id="page-18-2"></span>**6.2 Contributors**

None yet. Why not be the first?

### **History**

### <span id="page-20-1"></span><span id="page-20-0"></span>**7.1 0.4.\* (2020)**

- Refactory redis cache to json cache
- Support pickle Cache
- Add backend class in function hash
- Add cache key prefix to avoid key conflict

## <span id="page-20-2"></span>**7.2 0.2.\* (2019)**

- Support Partially Clear Cache with Arguments
- Support Flush Backend Cache
- Cache Redis Client Must Decode Responses

## <span id="page-20-3"></span>**7.3 0.1.\* (2019)**

- Support Method and Property Cache
- Support cache as a decorator with no arguments.
- Init Project.

Indices and tables

- <span id="page-22-0"></span>• genindex
- modindex
- search

# Python Module Index

<span id="page-24-0"></span>c

cache\_alchemy.config, [10](#page-13-0) cache\_alchemy.dependency.FunctionCacheDependency, [10](#page-13-1)

## Index

# <span id="page-26-0"></span>C

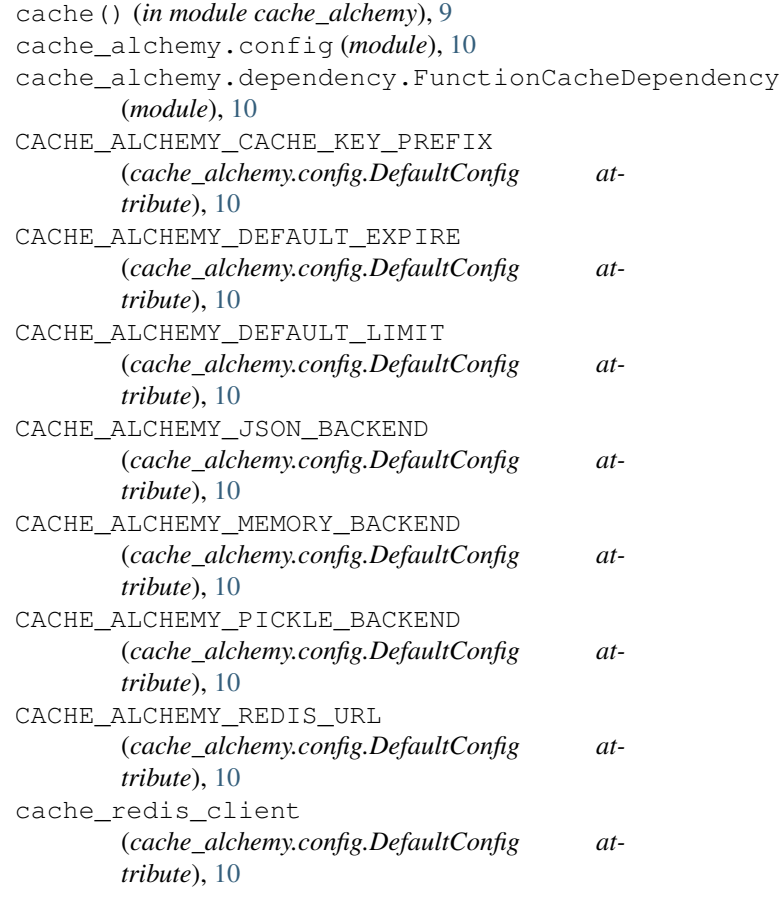

### D

DefaultConfig (*class in cache\_alchemy.config*), [10](#page-13-3)